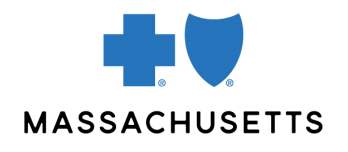

## Authorization manager tips

• Musculoskeletal services (spine, joint, and pain management)

**INTRODUCTION** Use this tip when you submit a musculoskeletal (spine, joint) or pain management request using the Authorization Manager tool. To correctly complete an authorization request, providers are required to include certain information.

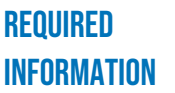

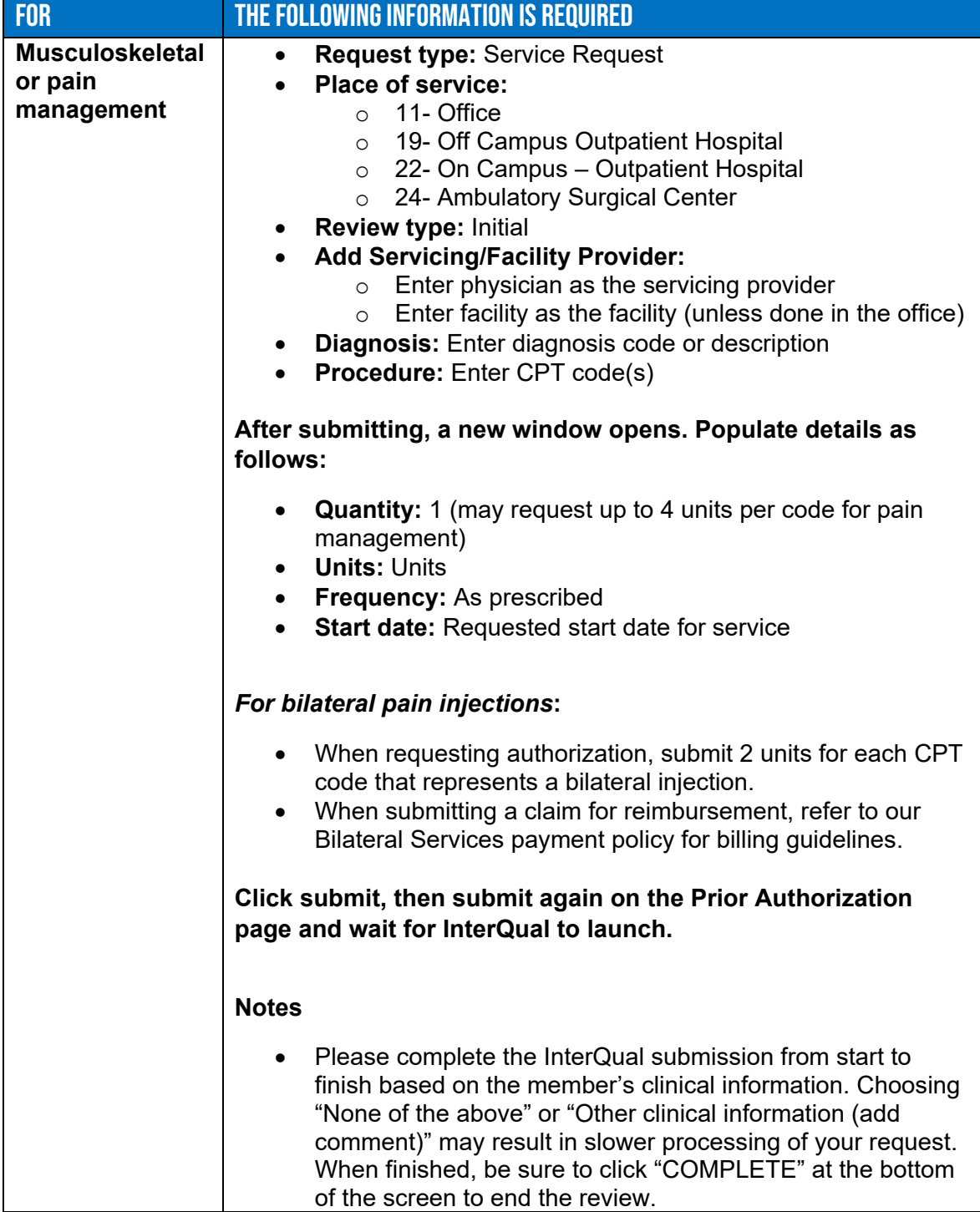

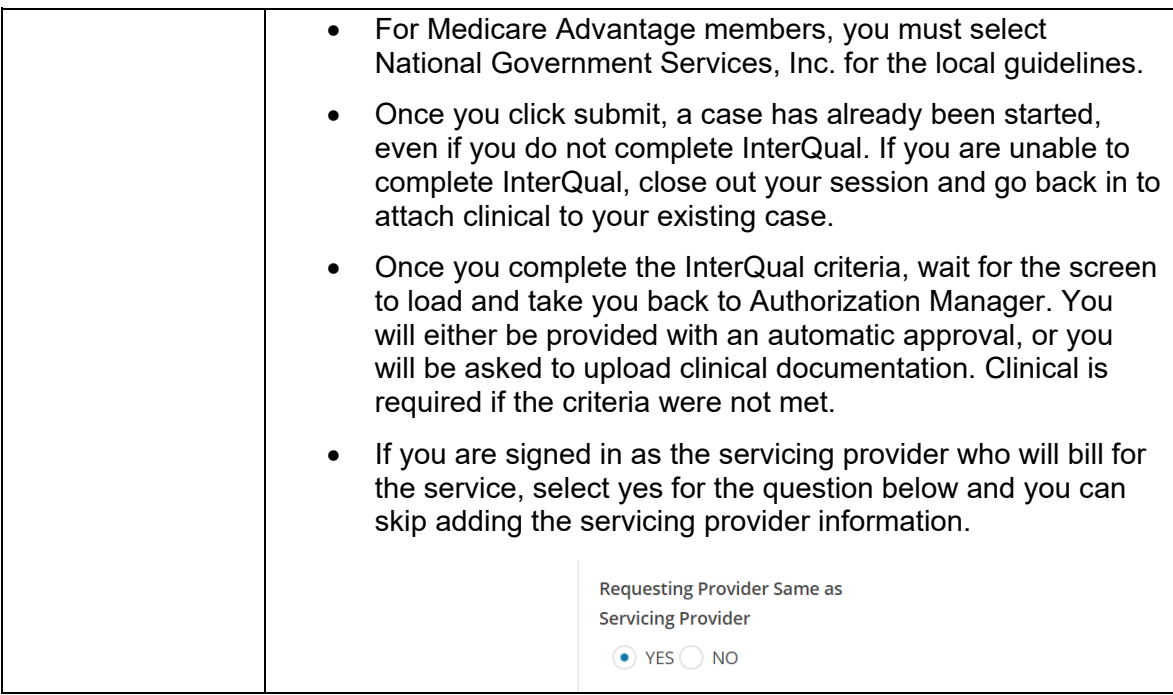

**RELATED RESOURCES** [Authorization Manager Guide](https://provider.bluecrossma.com/ProviderHome/wcm/connect/9b370fe7-5962-4f3d-bbc2-1ccd46b41726/MPC_012618-1L_MHK_Provider_User_Guide.pdf?MOD=AJPERES) **[Accessing Case Details and Printing Correspondence](https://www.brainshark.com/bcbsma/vu?pi=zH9zE5I7ozeliOz0) [Attaching Clinical to an Existing Case](https://www.brainshark.com/1/player/bcbsma?pi=zBkzBG4mOz0z0&r3f1=ebd1affcf0fda5b7e7aacbb4fee9eafaeae6b8d5aeede3fcf0ebbbb7d8f5ebefe3b0&fb=0)** [Musculoskeletal \(MSK\) Service \(Outpatient\) Requests](https://www.brainshark.com/bcbsma/vu?pi=zHKz450shzeliOz0) [Pain Management Requests](https://www.brainshark.com/bcbsma/vu?pi=zHpz9TMKnzeliOz0)

Blue Cross Blue Shield of Massachusetts refers to Blue Cross and Blue Shield of Massachusetts, Inc., Blue Cross and Blue Shield of Massachusetts HMO Blue, Inc., and/or Massachusetts Benefit Administrators LLC, based on Product participation. ® Registered Marks of the Blue Cross and Blue Shield Association. ©2023 Blue Cross and Blue Shield of Massachusetts, Inc., or Blue Cross and Blue Shield of Massachusetts HMO Blue, Inc.